# Oracle FLEXCUBE Universal Banking ® 12.87.03.0.0 Development Workbench - Bulk Generation

June 2017

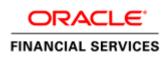

## Contents

| 1. Preface                                  | 3          |
|---------------------------------------------|------------|
| 1.1 Audience                                | 3          |
| 1.2 Related Documents                       | 3          |
| 2. Introduction                             | 4          |
| 3. Bulk Generation                          | 4          |
| 3.1 Source File List                        | 5          |
| 3.1.1 Include Call form List                |            |
| 3.2 Destination Path                        |            |
| 3.3 Source File Location Error! Bookmark no | t defined. |
| 3.4 Sources Files                           | 6          |
| 4. Log Files                                | 9          |

## 1. Preface

This document describes the Bulk Generation functionality available in Oracle FLEXCUBE Development Workbench for Universal Banking and guides the developers/users to generate files for a set of radxmls at one time from Workbench.

## 1.1 Audience

This document is intended for FLEXCUBE Application developers/users that use Development Workbench to generate various FLEXCUBE components. Mainly used by vercon team.

| Proficiency                          | Resources                     |
|--------------------------------------|-------------------------------|
| FLEXCUBE Functional Architecture     | Training programs from Oracle |
|                                      | Financial Software Services.  |
|                                      |                               |
| FLEXCUBE Object Naming conventions   | Development Overview Guide    |
| Working Knowledge of Oracle          | User Manuals                  |
| FLEXCUBE Development Workbench       |                               |
| for Universal Banking                |                               |
|                                      |                               |
| Working knowledge of Oracle Database | Oracle Documentations         |
|                                      |                               |
| Working knowledge of PLSQL           | Respective vendor documents   |
| developer                            |                               |
| Working knowledge of PLSQL & SQL     | Self Acquired                 |
| Language                             | 1                             |
|                                      |                               |
| Working knowledge of XML files       | Self Acquired                 |

To Use this manual, you need conceptual and working knowledge of the below:

## **1.2 Related Documents**

04-Development\_WorkBench\_Screen\_Development-I.docx 05-Development\_WorkBench\_Screen\_Development-II.docx

# 2. Introduction

This document contains:

- <u>Chapter 2 , "Introduction"</u>
- <u>Chapter 3 , " Bulk Generation</u>"
- <u>Chapter 4 , "Console Log"</u>

### 3. Bulk Generation

Oracle FLEXCUBE Universal Banking Development Workbench provide Bulk Generation (all files at one time) of both front-end and backend units for both Extensible and Non-Extensible radxmls. The Bulk Generation Screen is shown below.

| Bulk Gene | eration                        |                 |                                                                                                    |                                             |                                                                                                    |                                                            |                                                                                                    | _ ×           |
|-----------|--------------------------------|-----------------|----------------------------------------------------------------------------------------------------|---------------------------------------------|----------------------------------------------------------------------------------------------------|------------------------------------------------------------|----------------------------------------------------------------------------------------------------|---------------|
|           | urce File List<br>ata XML Path |                 | BROWSE                                                                                                    |                                             | Destination Path<br>Source Files                                                                          | Both                                                       | •                                                                                                   |               |
| Front-E   | End Files                      | System Packages | Hook Packages                                                                                                    |                                             | Meta Data                                                                                                 |                                                            | Others                                                                                              | *             |
|           | een Xml                        |                 | Kernel Package Spec     Kernel Package Body     Cluster Package Spec     Cluster Package Body     Custom Package Spec     Custom Package Body | LOV Deta<br>Block De<br>Screen D<br>Amendat | rce Details Block f<br>ails Function<br>tails Gatew<br>vetails Notific<br>ole Details Function<br>Details | PK Columns<br>on Call Forms<br>ay Details<br>ation Details | Xsds<br>Screen Html<br>Upload Table Trigger<br>Upload Tables Definition<br>Archive Table Definition |               |
|           |                                |                 |                                                                                                    | 🔲 Summan                                    | y Details                                                                                                 |                                                            |                                                                                                    | -             |
| S         | SI.No                          | File Name       | Sub Folder                                                                                                    |                                             | File Status                                                                                               |                                                            | Error Description                                                                                   | <b>^</b>      |
|           |                                |                 |                                                                                                    |                                             |                                                                                                    |                                                            |                                                                                                    |               |
|           |                                |                 |                                                                                                    |                                             |                                                                                                    |                                                            | Ge                                                                                                  | enerate Close |
|           |                                |                 |                                                                                                    |                                             |                                                                                                    |                                                            |                                                                                                    |               |

Fig 3.1: Bulk generation Screen

For bulk generation user has to follow the following steps:

For non extensible function id's(radxmls), bulk generation of front end files only are supported

### 3.1 Source File List

User must create a **text file** containing the absolute path of the radxmls for which bulk generation has to be done.

Prepare a text file with absolute path.

If all the files are placed in one folder, dos commands (as shown below) can be used to generate the text file.

#### Z:\FLEXCUBE\_Kernel\FCUBS\_11.4.0\MAIN>Dir /b /s \*\_RAD.xml > D:\BulkGeneration\Console.txt

| 🖡 Source-files.txt - Notepad                                                                                                    |   |
|----------------------------------------------------------------------------------------------------|---|
| File Edit Format View Help                                                                                                    |   |
| <pre>Z:\FLEXCUBE_Kerne]\FCUBS_11.4.0\MAIN\BC\RADXML\BCCTRACT_RAD.xm] Z:\FLEXCUBE_Kerne]\FCUBS_11.4.0\MAIN\BC\RADXML\BCCTRAFT_RAD.xm] Z:\FLEXCUBE_Kerne]\FCUBS_11.4.0\MAIN\BC\RADXML\CCTRAFT_RAD.xm] Z:\FLEXCUBE_Kerne]\FCUBS_11.4.0\MAIN\BC\RADXML\CCTRAFT_RAD.xm] Z:\FLEXCUBE_Kerne]\FCUBS_11.4.0\MAIN\BC\RADXML\CCTRAFT_RAD.xm] Z:\FLEXCUBE_Kerne]\FCUBS_11.4.0\MAIN\BC\RADXML\DACTRTATT_RAD.xm] Z:\FLEXCUBE_Kerne]\FCUBS_11.4.0\MAIN\BC\RADXML\SC\RADXML\CCTRAFT_RAD.xm] Z:\FLEXCUBE_Kerne]\FCUBS_11.4.0\MAIN\BC\RADXML\SC\RADXML\SC\SC\SL\SC\SC\SC\SC\SC\SC\SC\SC\SC\SC\SC\SC\SC\</pre> | < |
| Z:\FLEXCUBE_Kernel\FCUBS_11.4.0\MAIN\Branch\RADXML\LOCH_2_RAD.xml                                                                                                    | ~ |

Fig 3.1.1: Source File list sample

#### 3.1.1 Include Call form List

If user is generating for function id's which has call forms attached to it , call form list should be included as a part of the source file list. If call form is not included generation will fail.

If units for call form files are not required to be generated, then call form paths can be prefixed with double hyphen (--). All lines starting with double hyphen (--) won't be taken up for bulk generation.

As it is difficult to search and put each callform for individual screen prepare callform list upfront and add the files to be generated at the end of callform list. Even if any of callform is repeated in generation list it won't affect the generation of that file.

| Source-files.txt - Notepad                                                                                                    |   |
|----------------------------------------------------------------------------------------------------|---|
| File Edit Format View Help                                                                                                    |   |
| Z:\FLEXCUBE_Kerne]\FCUBS_11.4.0\MAIN\BC\RADXML\BCCOCAAU_RAD.xm]<br>Z:\FLEXCUBE_Kerne]\FCUBS_11.4.0\MAIN\BC\RADXML\BCCORGAU_RAD.xm]<br>Z:\FLEXCUBE_Kerne]\FCUBS_11.4.0\MAIN\BC\RADXML\BCCTRACT_RAD.xm]<br>Z:\FLEXCUBE_Kerne]\FCUBS_11.4.0\MAIN\BC\RADXML\BCCTRACT_RAD.xm]<br>Z:\FLEXCUBE_Kerne]\FCUBS_11.4.0\MAIN\BC\RADXML\BCCTRFT_RAD.xm]                                                                                                    | ^ |
| Z:\FLEXCUBE_Kernel\FCUBS_11.4.0\MAIN\BC\RADXML\ECCTRPR_RAD.xml<br>Z:\FLEXCUBE_Kernel\FCUBS_11.4.0\MAIN\BC\RADXML\CFCTRIHG_RAD.xml<br>Z:\FLEXCUBE_Kernel\FCUBS_11.4.0\MAIN\BC\RADXML\CSCTRSPT_RAD.xml<br>Z:\FLEXCUBE_Kernel\FCUBS_11.4.0\MAIN\BC\RADXML\SCTRTT_RAD.xml<br>Z:\FLEXCUBE_Kernel\FCUBS_11.4.0\MAIN\BC\RADXML\ISCINTRT_RAD.xml<br>Z:\FLEXCUBE_Kernel\FCUBS_11.4.0\MAIN\BC\RADXML\ISCINTRT_RAD.xml<br>Z:\FLEXCUBE_Kernel\FCUBS_11.4.0\MAIN\BC\RADXML\ISCINTRT_RAD.xml<br>Z:\FLEXCUBE_Kernel\FCUBS_11.4.0\MAIN\BC\RADXML\ISCINTRT_RAD.xml<br>Z:\FLEXCUBE_Kernel\FCUBS_11.4.0\MAIN\BC\RADXML\ISCINTRT_RAD.xml<br>Z:\FLEXCUBE_Kernel\FCUBS_11.4.0\MAIN\BC\RADXML\SCINTRT_RAD.xml<br>Z:\FLEXCUBE_Kernel\FCUBS_11.4.0\MAIN\BC\RADXML\SCINTRT_RAD.xml<br>2:\FLEXCUBE_Kernel\FCUBS_11.4.0\MAIN\BC\RADXML\SCINTRT_RAD.xml<br>2:\FLEXCUBE_Kernel\FCUBS_11.4.0\MAIN\BC\RADXML\SCINTRT_RAD.xml<br>2:\FLEXCUBE_Kernel\FCUBS_11.4.0\MAIN\CL\RADXML\CLCDSWMSG_RAD.xml<br>2:\FLEXCUBE_Kernel\FCUBS_11.4.0\MAIN\CL\RADXML\CLDSWMSG_RAD.xml<br>2:\FLEXCUBE_Kernel\FCUBS_11.4.0\MAIN\CL\RADXML\CLDSWMSG_RAD.xml<br>2:\FLEXCUBE_Kernel\FCUBS_11.4.0\MAIN\CL\RADXML\CLDSUMSG_RAD.xml |   |

Fig 3.3.1.1: Including call forms in source file list

**Example:** Including callform to the Source list.

--Z:\FLEXCUBE\_Kernel\FCUBS\_11.4.0\MAIN\AM\RADXML\AMCPRPCL\_RAD.xml If generating complete radxmls from base line area, call form list is not required.

### 3.2 **Destination Path**

Enter the absolute path where files will be generated.

This path should be in the Client Machine if Save Mode is Client; and it should refer to a path in Server if the Save Mode is Server. Zip mode is not supported for Bulk generation activity

#### 3.3 Sources Files

User has option to generate both extensible and non extensible files

- **Extensible** → On selection of this option only extensible files will be considered for generation.
- **Non-Extensible** → On selection of this option only non-extensible files will be considered for generation.
- **Both**  $\rightarrow$  Both extensible and non-extensible gets generated.

Data XML Path Field is defunct

User has to select required files to be generated for all RADxml's .Workbench will generate the required files into respective folders.

| Bulk Generation                                                                                                    | _ ×                                                                                                    |
|----------------------------------------------------------------------------------------------------|----------------------------------------------------------------------------------------------------|
| Source File List bulkgen.bt BROWSE Data XML Path                                                                                                    | Destination Path D:\DEST Source Files Both ▼                                                                                                    |
| Front-End Files System Packages Hook Packages                                                                                                    | Meta Data Others                                                                                                    |
| System JS       Notification Triggers       Cluster Package Spec       LOV Detail         Upload Package Spec       Cluster Package Body       Block Deta         Upload Package Body       Custom Package Spec       Screen Del         Custom Package Body       Custom Package Body       Amendable         Call form D       Call form D | Details Block PK Columns Screen Html<br>Function Call Forms<br>Gateway Details Upload Table Trigger<br>ils Notification Details Upload Tables Definition<br>Details Function Parameters Archive Table Definition<br>tails |
| Summary I                                                                                                    | etails                                                                                                    |
| SLNo File Name Sub Folder                                                                                                    | File Status Error Description                                                                                                    |
|                                                                                                    |                                                                                                    |
|                                                                                                    | *                                                                                                    |
|                                                                                                    | Generate Close                                                                                                    |
|                                                                                                    |                                                                                                    |

Fig 3.4.1: Bulk generation Screen after selecting required units

On successful generation of files file status will be displayed generated if success or failed for failed.

Note: No Front End units will be generated for notification and purge-entity radxmls

| nformation         |             |               | ×                   |                                                                                                    |   |
|--------------------|-------------|---------------|---------------------|----------------------------------------------------------------------------------------------------|---|
|                    |             |               |                     |                                                                                                    | * |
|                    |             |               | or Codo             | alails 🛛 Xada<br>( Columna 💭 Screen Himi                                                                      |   |
| File Saved         | Description |               | vALS-00             | Call Forms                                                                                                    |   |
|                    |             |               | VLS-00              | Defails Upload Table Trigger     Ion Defails Upload Tables Definition     Parameters Archive Table Definition |   |
|                    |             |               | Ŧ                   | Error Description                                                                                             |   |
| -<br>FTDCONAU_RAD: | xmi FT      | Generaled     | Ok                  |                                                                                                    |   |
| FTDCONON_RAD.      |             | Not Generalad | Califorms Not A     | - aliable                                                                                                    |   |
| FTDCXFRA_RAD.x     |             |               | - Contorrito rivere | *ansora                                                                                                    |   |
| FTDDSH8D_RAD:      |             |               |                     |                                                                                                    |   |
| FTDMCKCH_RAD       |             |               |                     |                                                                                                    |   |
| FTDMT101_RAD.xl    |             |               |                     |                                                                                                    |   |
|                    |             |               |                     |                                                                                                    |   |

Fig 3.4.2: After Successful generation

|                                      | les System Packages | Hook Packag                                       | jes                                                                          | Meta Data                                                                                                  |                                                              | Others                                                                                              | * |
|--------------------------------------|---------------------|---------------------------------------------------|------------------------------------------------------------------------------|----------------------------------------------------------------------------------------------------|--------------------------------------------------------------|----------------------------------------------------------------------------------------------------|---|
| RadXML<br>Ӯ Screen Xr<br>Ӯ System J: |                     | Kernel Packag<br>Cluster Packag<br>Cluster Packag | e Body 📄 Dataso<br>je Spec 📄 LOV De<br>je Body 📄 Block D<br>ge Spec 📄 Screen | urce Details Block<br>tails Functi<br>letails Gatew<br>Details Notific<br>able Details Functi<br>m Details | PK Columns<br>on Call Forms<br>ray Details<br>ration Details | Xsds<br>Screen Html<br>Upload Table Trigger<br>Upload Tables Definition<br>Archive Table Definition | * |
| 16                                   | FTDSRELA_RAD.XMI    | FI                                                | Generated                                                                    | ▼                                                                                                    |                                                              |                                                                                                    | * |
| 17                                   | FTDTCONS_RAD.xml    | FT                                                | Generated                                                                    | <b>v</b>                                                                                                   |                                                              |                                                                                                    |   |
| 18                                   | FTDTRAUT_RAD.xml    | FT                                                | Generated                                                                    | <b>-</b>                                                                                                   |                                                              |                                                                                                    |   |
| 19                                   | FTDTRONL_RAD.xml    | FT                                                | Generated                                                                    | <b>-</b>                                                                                                   |                                                              |                                                                                                    |   |
| 20                                   | FTDVDSPR_RAD.xml    | FT                                                | Generated                                                                    | <b>-</b>                                                                                                   |                                                              |                                                                                                    |   |
| 21                                   | FTNCONON_RAD.xml    | FT                                                | Not Generated                                                                | <ul> <li>Notification Rad</li> </ul>                                                                       | d Xml Need No                                                | t Be Generated                                                                                      |   |
| 22                                   | FTNPRODC_RAD.xml    | FT                                                | Not Generated                                                                | Notification Rad                                                                                           | d Xml Need No                                                | t Be Generated                                                                                      |   |
| 23                                   | FTPCNTRCT_RAD.xml   | FT                                                | Not Generated                                                                | - Purge Rad Xml                                                                                            | Need Not Be (                                                | Generated                                                                                           |   |
| 24                                   | FTRACTD_RAD.xml     | FT                                                | Generated                                                                    | <b>_</b>                                                                                                   |                                                              |                                                                                                    |   |
|                                      | FTRCON_RAD.xml      | FT                                                | Generated                                                                    | <b>-</b>                                                                                                   |                                                              |                                                                                                    | E |
| 25                                   | FTRPREMR_RAD.xml    | FT                                                | Generated                                                                    | -                                                                                                    |                                                              |                                                                                                    |   |

Fig 3.4.3: Message displayed in case of trying to generate files for notification screen

Note that the time taken for bulk generation of units depend on the number of files, number of units to be generated for each file, client and server machine configuration etc.

## 4. Log Files

Development Workbench will generate file status log. It will be generated in the destination path.

| 🚞 D   | :\Bulk     | Gener                                   | ation  | 1 <mark>\C</mark> on | sole    |         |               |             |        |        |                                                     |     | X        |
|-------|------------|-----------------------------------------|--------|----------------------|---------|---------|---------------|-------------|--------|--------|-----------------------------------------------------|-----|----------|
| File  | Edit       | View                                    | Fav    | orites               | Tools   | Help    |               |             |        |        |                                                     |     | <b>.</b> |
| G     | Back       | - 6                                     | ) -    | Ð                    | 🔎 Si    | earch 😥 | Folders       | •           |        |        |                                                     |     |          |
| Addre | ess 🔁      | D:\Bulk                                 | Gener  | ation\               | Console | _       |               |             |        |        |                                                     | ✓ → | Go       |
| F     | ile and    | Folder                                  | r Tasl | cs                   | ۲       | 0       | AM            |             |        | $\sim$ | BC                                                  |     |          |
|       | Pub<br>Wei | e a new<br>lish this<br>o<br>re this fi | folder |                      | •       |         | Branch        |             |        | 0      | CD                                                  |     |          |
|       | )ther P    |                                         |        |                      | ۲       |         | CI            | $\leq$      |        |        | USER01_FILE_STATUS_LOG.txt<br>Text:Document<br>2 KB |     |          |
|       | etails     |                                         |        |                      | ۲       |         | Text Doci     | FRONTEND_LO | iG.txt |        |                                                     |     |          |
|       | ile Fold   |                                         |        |                      |         |         | 1 <u>0 KB</u> |             |        |        |                                                     |     |          |
|       |            |                                         |        |                      |         |         |               |             |        |        |                                                     |     |          |
|       |            |                                         |        |                      |         |         |               |             |        |        |                                                     |     |          |
|       |            |                                         |        |                      |         |         |               |             |        |        |                                                     |     |          |
|       |            |                                         |        |                      |         |         |               |             |        |        |                                                     |     |          |
|       |            |                                         |        |                      |         |         |               |             |        |        |                                                     |     |          |
|       |            |                                         |        |                      |         |         |               |             |        |        |                                                     |     |          |

Fig 4.1: User log files

It gives the details of all the files processed and its status as shown in the figure below

| 😕 🖬 🎒 🔖 🙏 🛝 🖻 🛍 🗠 🔍                     |        |            |                        |
|-----------------------------------------|--------|------------|------------------------|
| FILE NAME                               | STATU  | S Error    | Description            |
| :\Base\MAIN\AM\RADXML\AMCPRPCL_RAD.xml  |        | Successful | Generated Successfully |
| :\Base\MAIN\AM\RADXML\AMDCAOAU_RAD.xml  |        | Successful | Generated Successfully |
| :\Base\MAIN\AM\RADXML\AMDCAONL_RAD.xml  |        | Successful | Generated Successfully |
| :\Base\MAIN\AM\RADXML\AMDCDEAU_RAD.xml  |        | Successful | Generated Successfully |
| :\Base\MAIN\AM\RADXML\AMDCDEFN_RAD.xml  |        | Successful | Generated Successfully |
| :\Base\MAIN\AM\RADXML\AMDFNOAU_RAD.xml  |        | Successful | Generated Successfully |
| otal No Of Files                        | : 3135 |            |                        |
| 'otal No Of Commented Files             | : 3120 |            |                        |
| otal No Of Successfully Generated Files | : 12   |            |                        |
| otal No Of Failed Files                 | : 0    |            |                        |
| 'otal No Of Notification Files          | : 3    |            |                        |
| otal No Of 10.0 Files                   | : 0    |            |                        |

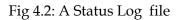

| 😂 D: \BulkGeneration \Console \BC      |                                  |      |               |                    |        |
|----------------------------------------|----------------------------------|------|---------------|--------------------|--------|
| File Edit View Favorites Tools H       | lelp                             |      |               |                    |        |
| 🌀 Back 🝷 🕥 🕤 🏂 🔎 Sear                  | ch 🍺 Folders 🛄 🕶                 |      |               |                    |        |
| Address 🛅 D:\BulkGeneration\Console\BC |                                  |      |               |                    | 💌 🄁 Go |
|                                        | Name 🔺                           | Size | Туре          | Date Modified      |        |
| File and Folder Tasks 🔕 📔              | HTML                             |      | File Folder   | 2/8/2012 1:55 AM   |        |
|                                        | <u>]</u> JS                      |      | File Folder   | 2/8/2012 1:59 AM   |        |
| Tublish this folder to the             |                                  |      | File Folder   | 2/8/2012 2:00 AM   |        |
| Web                                    | BCDAMND_DESC_MISSING_LABELS.txt  | 1 KB | Text Document | 9/27/2011 11:05 AM |        |
| 🛛 😂 Share this folder 🛛 🖳              |                                  | 1 KB | Text Document | 9/27/2011 10:57 AM |        |
|                                        | BCDTRONL_DESC_MISSING_LABELS.txt | 1 KB | Text Document | 9/27/2011 10:59 AM |        |
| Other Places 😵                         |                                  |      |               |                    |        |
| Details 🙁                              |                                  |      |               |                    |        |

Fig 4.3: Missing labels file

Missing label information will also be generated for each function id for which units were generated

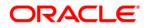

Development Workbench- Bulk Generation June 2017

Oracle Corporation World Headquarters 500 Oracle Parkway Redwood Shores, CA 94065 U.S.A.

Worldwide Inquiries: Phone: +1.650.506.7000 Fax: +1.650.506.7200 www.oracle.com/ financial\_services/

Copyright © 2012-2017 Oracle Financial Services Software Limited. All rights reserved.

No part of this work may be reproduced, stored in a retrieval system, adopted or transmitted in any form or by any means, electronic, mechanical, photographic, graphic, optic recording or otherwise, translated in any language or computer language, without the prior written permission of Oracle Financial Services Software Limited.

Due care has been taken to make this document *Development Workbench - Bulk Generation* and accompanying software package as accurate as possible. However, Oracle Financial Services Software Limited makes no representation or warranties with respect to the contents hereof and shall not be responsible for any loss or damage caused to the user by the direct or indirect use of this *Development Workbench - Bulk Generation* and the accompanying Software System. Furthermore, Oracle Financial Services Software Limited reserves the right to alter, modify or otherwise change in any manner the content hereof, without obligation of Oracle Financial Services Software Limited to notify any person of such revision or changes.

All company and product names are trademarks of the respective companies with which they are associated.